# 天津赛象科技股份有限公司

# 关于召开 **2019** 年年度股东大会的通知

本公司及董事会全体成员保证信息披露的内容真实、准确、完整,没有虚假 记载、误导性陈述或重大遗漏。

## 一、召开会议的基本情况

1.本次股东大会是天津赛象科技股份有限公司(以下简称:"公司") 2019 年年度股东大会。

2.召集人:公司董事会。本次股东大会的召开已经公司第七届董事会第 六次会议审议通过。

3.公司董事会认为:本次股东大会会议召开符合有关法律、行政法规、 部门规章、规范性文件和公司章程。

4.会议召开的日期、时间:

(1)现场会议召开时间:2020年5月6日上午9时。

(2)网络投票时间:通过深圳证券交易所交易系统进行网络投票的时间 为:2020年5月6日上午9:30至11:30,下午13:00至15:00; 通过深圳证券交易 所互联网投票系统投票的具体时间为:2020年5月6日上午9:15至下午15:00期 间的任意时间。

5.会议的召开方式: 本次股东大会采取现场投票和网络投票相结合的方 式。公司将通过深圳证券交易所交易系统和互联网投票系统向公司股东提供 网络形式的投票平台,公司股东可以在上述网络投票时间内通过深圳证券交 易所的交易系统或互联网投票系统行使表决权。同一股份只能选择现场投票 或网络投票方式中的一种表决方式。同一表决权出现重复表决的以第一次投 票结果为准。

6.股权登记日:2020年4月28日

7.出席对象:

(1)截至股权登记日 2020 年 4 月 28 日下午收市时在中国结算深圳分公司 登记在册的公司全体股东。上述公司全体股东均有权出席股东大会,并可以以书 面形式委托代理人出席会议和参加表决,该股东代理人不必是公司股东。

(2)公司董事、监事和高级管理人员。

(3)公司聘请的见证律师。

8.会议地点:天津市华苑新技术产业园区(环外)海泰发展四道 9 号天津赛 象科技股份有限公司会议室。

### 二、会议审议事项

1.《2019年度董事会工作报告》;

- 2.《2019年度监事会工作报告》;
- 3.《2019年度财务决算报告》;
- 4.《2019年年度报告》及《2019年年度报告摘要》;
- 5.《2019年度利润分配预案》;
- 6. 《关于续聘公司2020年度审计机构的议案》;
- 7. 《支付独立董事津贴的议案》;
- 8. 《关于2020年度申请银行授信额度的议案》。

本公司独立董事将在本次股东大会上进行述职,本事项不需审议。

上述议案已经公司第七届董事会第六次会议及第七届监事会第六次会议审 议通过,有关议案的详细内容请参见刊登于本公告日的巨潮资讯网

(http://www.cninfo.com.cn)和《中国证券报》、《证券时报》。

议案1-8为普通议案,须经参加本次股东大会现场投票和网络投票的股东所 持有效表决权的二分之一以上通过。上述5、6、7议案需对单独或合计持有公司 5%以上股份的股东以外的中小投资者的表决单独计票,并将结果在2019年年度 股东大会决议公告中单独列示。

### 三、提案编码

本次股东大会提案编码示例如下表:

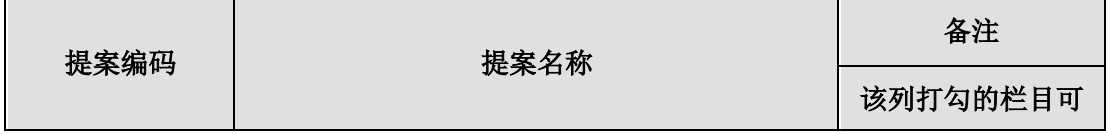

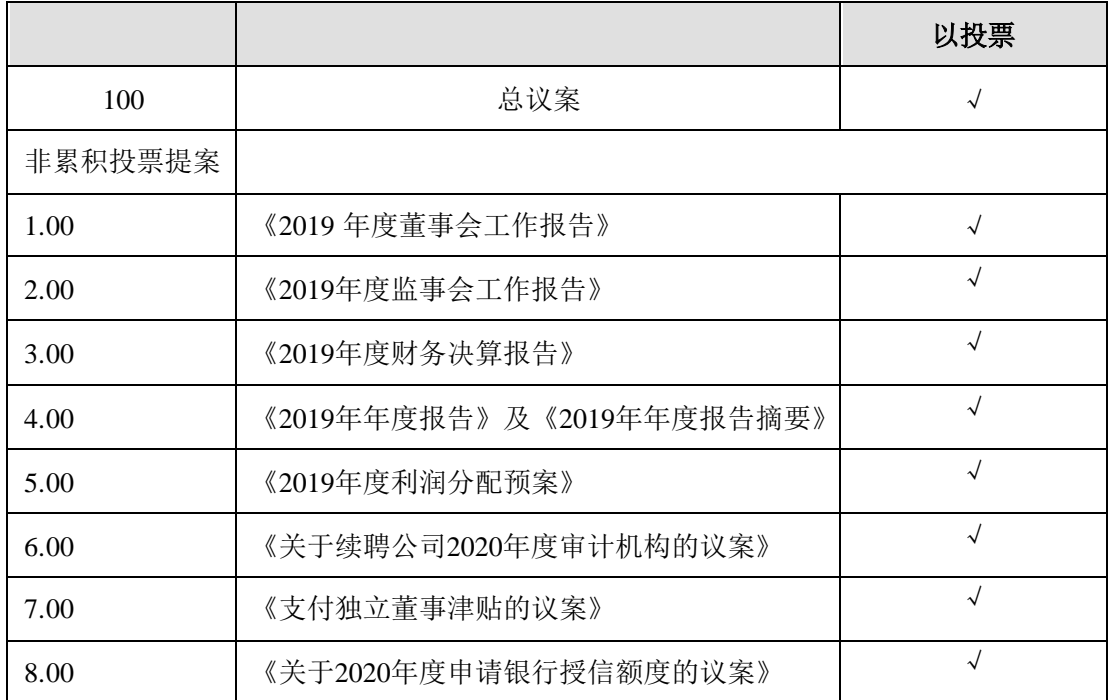

## 四、会议登记方法

1.登记方式:

(1)自然人股东持本人身份证、深圳证券代码卡办理登记。委托代理人出 席会议的,须持本人身份证、授权委托书和深圳证券代码卡。

(2)法人股东由法定代表人出席会议的,须持深圳证券代码卡、法人营业 执照复印件(须加盖公司公章)、法定代表人身份证明。由法定代表人委托的代 理人出席会议的,须持法定代表人授权委托书、深圳证券代码卡、法人营业执照 复印件(须加盖公司公章)和出席人身份证办理登记。

(3)出席会议股东或股东代理人应在会议召开前提前登记,登记可采取在 登记地点现场登记、传真方式登记、信函方式登记。

2.登记时间:2020年4月29日,上午9:00-11:30,下午14:30-16:00。

3.登记地点:天津市华苑新技术产业园区(环外)海泰发展四道9号董事会办公室。 邮编: 300384

## 五、参加网络投票的操作程序

股东可以通过深交所交易系统和互联网投票系统(地址为 http://wltp.cninfo.com.cn)参加投票,网络投票的具体操作流程见附件一。

## 六、其他事项

1.会议联系方式:

会务常设联系人:焦君涵、王佳

电话号码: (022) 23788188-8308

传真号码: (022) 23788199 电子邮箱: tstzqb@sina.com

2.会议费用:

与会代表在参会期间的交通、通讯、食宿费用自理。

# 七、备查文件

1.公司第七届董事会第六次会议决议;

2. 公司第七届监事会第六次会议决议;

3.其他备查文件。

附:授权委托书格式文本

# 天津赛象科技股份有限公司

# 董 事 会

 **2020** 年 **4** 月 **11** 日

附件一:

#### 参加网络投票的具体操作流程

#### 一、网络投票的程序

1.投票代码与投票简称: 投票代码为"362337",投票票称为"赛象投票"

2. 填报表决意见或选举票数。

对于非累积投票提案,填报表决意见:同意、反对、弃权。

3. 股东对总议案进行投票,视为对除累积投票提案外的其他所有提案表达 相同意见。

股东对总议案与具体提案重复投票时,以第一次有效投票为准。如股东 先对具体提案投票表决,再对总议案投票表决,则以已投票表决的具体提案 的表决意见为准,其他未表决的提案以总议案的表决意见为准;如先对总议 案投票表决,再对具体提案投票表决,则以总议案的表决意见为准。

### 二、通过深交所交易系统投票的程序

1、投票时间:2020 年 5 月 6 日的交易时间,即 9:30—11:30 和 13:00—15:00。 2、股东可以登录证券公司交易客户端通过交易系统投票。

#### 三、 通过深交所互联网投票系统投票的程序

1、通过深圳证券交易所互联网投票系统投票具体时间为 2020 年 5 月 6 日上午 9:15 至 15:00 期间的任意时间。

2、股东通过互联网投票系统进行网络投票,需按照《深圳证券交易所投资 者网络服务身份认证业务指引(2016年修订)》的规定办理身份认证,取得"深 交所数字证书"或"深交所投资者服务密码"。具体的身份认证流程可登录互联网 投票系统 [http://wltp.cninfo.com.cn](http://wltp.cninfo.com.cn/) 规则指引栏目查阅。

3、股东根据获取的服务密码或数字证书,可登录 [http://wltp.cninfo.com.cn](http://wltp.cninfo.com.cn/) 在规定时间内通过深交所互联网投票系统进行投票。

附件二:

# 授 权 委 托 书

兹 全 权 委 托 \_\_\_\_\_\_\_\_\_\_\_\_先 生 ( 女 士 ) 代 表 我 单 位 (个人 ),出席天津赛象科技股份有限公司 2019 年年度股东大会, 并代表本人依照以下指示对下列提案投票。若委托人没有对表决权的形式方式做 出具体指示,受托人可以按自己的意愿投票。

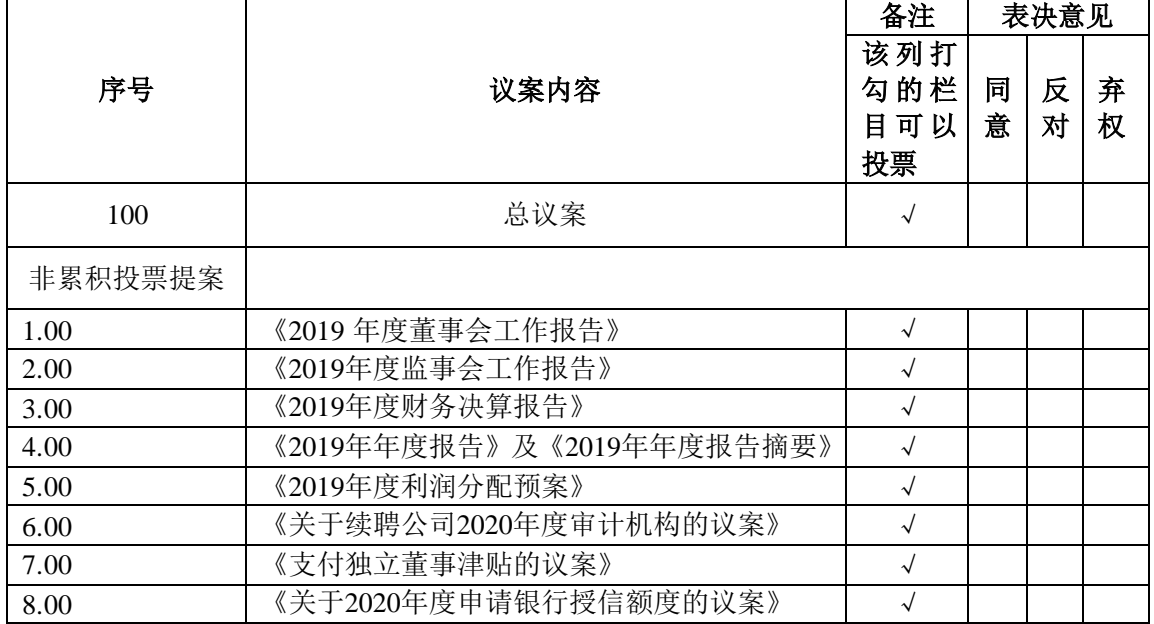

委托人姓名或名称(签章): 李托人持股数: 委托人身份证号码(营业执照号码): 委托人股东账户: 被委托人姓名: 被委托人身份证号码: 委托书有效期限: カランス インストランス 委托日期: 年の月の日

附注:

1.如欲投票同意提案,请在"同意"栏内相应地方填上"√";如欲投票反对提案,请 在"反对"栏内相应地方填上"√";如欲投票弃权提案,请在"弃权"栏内相应地方 填上"√",累积投票提案请在票数栏内填写票数。

2.授权委托书剪报、复印或按以上格式自制均有效;单位委托须加盖单位公章。